### А. В. Пашук

# ИСПОЛЬЗОВАНИЕ ЯЗЫКА В ДЛЯ АНАЛИЗА И ВИЗУАЛИЗАЦИИ ДАННЫХ

Рассматривается пример использования языка программирования R для анализа и визуализации больших объемов данных на примере распознавания спам-писем с использованием модели, обученной методом Random forest.

#### Введение

R - это бесплатный язык программирование и программная среда для статистических вычислений и визуализации. Язык широко используется статистиками и учеными, работающих с большими объемами данных для разработки приложений, сбора, преобразования и анализа данных. Главным преимуществом языка является тот факт, что он разработан и оптимизирован для обработки больших объемов данных.

## **I.** ОБУЧЕНИЕ МОДЕЛИ МЕТОДОМ RANDOM FOREST

В рамках примера рассмотрим модель, учитывающую всего один фактор - количество заглавных букв в тексте письма. Очевидно, что в большинстве случаев спам-письма буду иметь значительно большее количество таких символов  $(\text{cm.pnc.1.}).$ 

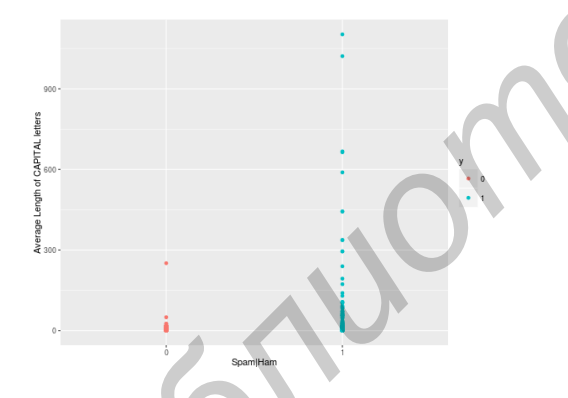

Рис. 1 - Количество заглавных букв в письмах

Для получения модели машинного обучения будем использовать алгоритм Random Forest. Также перед построением модели разобьем наш датасет на тестовый (30% от всех писем) и обучающий (70%). Для обучения модели используется функция train из пакета caret. Также следует отметить, что функция train может принимать множество различных параметров, например, параметры кросс-валидации.

```
inTrain <- createDataPartition(y=dataset$y,
                                  p=0.7,
                                  list=FALSE)
training <- dataset2[inTrain,]
testing <- dataset2[-inTrain,]
// train the model
modFit<-train(y<sup>~</sup>.,data=training,method="rf",
        trControl=trainControl(method="cv",
                                  number=5))
// predict
```
pred <- predict(modFit, testing)

Результат работы модели представлен на рисунке 2.

```
> testingSpredRight \lt-
                              pred == testingSv> table(pred, testingSy)
  ba
        \theta\overline{1}757
            21
    \mathbf{1}79 522
```
Рис. 2 - Результат работы модели

Точность работы алгоритма составляет 0.93. Стоит отметить, что при правильной настройке модели можно получить значительно лучшие результаты.

#### $II$ Выводы

Язык R является мощным универсальным средством, подходящим как для разведочного анализа данных, так и для программирования сложных систем анализа больших объемов данных. Позволяет в полуавтоматическом режиме генерировать отчеты с добавлением результатов анализа, графиков и диаграмм.

- 1. The caret Package [Electronic resource]. Mode of access: http://topepo.github.io/caret/index.html.  $-$ Date of access: 13.03.2016
- $2^{\circ}$  $doParallel$ [Electronic Package resourcel. https://cran.r-Mode of access: project.org/web/packages/doParallel/doParallel.pdf. Date of access: 13.03.2016.

Пашук Александр Владимирович, магистр технических наук, ассистент кафедры информатики, aliaksandr.pashuk@gmail.com.

Научный руководитель: Гуринович Алевтина Борисовна, кандидат физико-математических наук, доцент, gurinovich@bsuir.by.